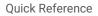

## **Request New Permit**

This Quick Reference Guide (QRG) will provide steps for Certified Burners to request a new permit. The steps in this QRG match the New Burn Permit stepper.

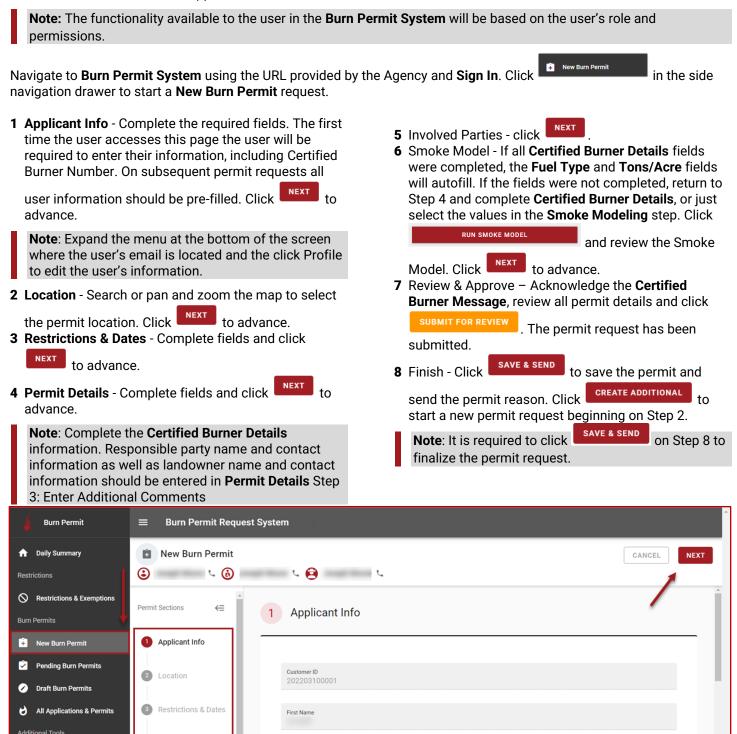

5

Permit Details

Involved Parties

Smoke Modeling

oke Modelina

Last Name

Address Information

Enter Certified Burner Number

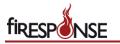

| as the Permit Location o                                                                                                    | or click on the M      | ap to select the Permit Lo                                                                   | ocation.                 |
|----------------------------------------------------------------------------------------------------|------------------------|----------------------------------------------------------------------------------------------|--------------------------|
| Search for Permit Location<br>HOW TO: Use the search to find an address/location and/or                                                                                                    | click on the man to ge | t l st/l opg                                                                                 |                          |
| NOW TO: use the search to find an address/rocation and/or                                                                                                    | click on the map to ge | t Lat/Long                                                                                   |                          |
| Location outside the state. Please revise th                                                                                                    |                        |                                                                                              |                          |
| Search for location                                                                                                    |                        |                                                                                              | Coordinates Format  TDMS |
|                                                                                                    | AT                     | 1                                                                                            | Latitude                 |
|                                                                                                    | AC                     | Routh.                                                                                       | -<br>Longitude           |
| Institution And And And And And And And And And An                                                                                                    | the france             | Chrolina<br>-                                                                                | -                        |
| A I I I ATTACKS                                                                                                    | ATT                    | North                                                                                        | State                    |
| Restrictions & Dates                                                                                                    |                        |                                                                                              |                          |
| Restrictions & Dates                                                                                                    |                        |                                                                                              |                          |
|                                                                                                    |                        |                                                                                              |                          |
|                                                                                                    |                        |                                                                                              |                          |
| ep 1: Review Burn Restrictions                                                                                                    |                        |                                                                                              |                          |
|                                                                                                    |                        |                                                                                              |                          |
| ! Morning Report has not been Completed for this                                                                                                    | s County               |                                                                                              |                          |
|                                                                                                    |                        |                                                                                              |                          |
|                                                                                                    |                        |                                                                                              |                          |
|                                                                                                    |                        |                                                                                              |                          |
| Agriculture NO RES                                                                                                    | TRICTIONS              | Silviculture                                                                                 | NO RESTRICTIONS          |
|                                                                                                    |                        |                                                                                              |                          |
|                                                                                                    |                        |                                                                                              |                          |
| Land Classing                                                                                                    | TRICTIONS              | Storm Debris                                                                                 | NO RESTRICTIONS          |
| Land Clearing NO RES                                                                                                    |                        |                                                                                              |                          |
| Land Cleaning                                                                                                    |                        |                                                                                              |                          |
| Land Cleaning NO RES                                                                                                    |                        |                                                                                              |                          |
|                                                                                                    |                        |                                                                                              |                          |
| Burn Purpose Category                                                                                                    |                        |                                                                                              | *                        |
|                                                                                                    |                        |                                                                                              | v                        |
|                                                                                                    |                        |                                                                                              | v                        |
|                                                                                                    |                        |                                                                                              | •                        |
| Burn Purpose Category                                                                                                    |                        | Step 3: Morning Re                                                                           | •<br>port Details        |
| Burn Purpose Category                                                                                                    |                        | Step 3: Morning Re                                                                           |                          |
| Burn Purpose Category                                                                                                    |                        | Step 3: Morning Re<br>Notify County Unit Acreage Th<br>No Data                               |                          |
| Burn Purpose Category<br>ep 2: Enter Permit Date & Duration<br>tes, Time & Duration                                                                                                    |                        | Notify County Unit Acreage Th                                                                |                          |
| Burn Purpose Category<br>ep 2: Enter Permit Date & Duration<br>tes, Time & Duration                                                                                                    | 0                      | Notify County Unit Acreage Th<br>No Data                                                     |                          |
| Burn Purpose Category<br>ep 2: Enter Permit Date & Duration<br>tes, Time & Duration                                                                                                    | <u> </u>               | Notify County Unit Acreage Th<br>No Data<br>Burn Cut Off Time                                |                          |
| Burn Purpose Category eep 2: Enter Permit Date & Duration tes, Time & Duration Start Time tart Time is required.                                                                                                    |                        | Notify County Unit Acreage Th<br>No Data<br>Burn Cut Off Time<br>No Data                     |                          |
| Burn Purpose Category  Exep 2: Enter Permit Date & Duration  Exert Time  Start Time  Start Time Start Time  Start Time Start Time Start Time Start Time Start Time | ©<br>@                 | Notify County Unit Acreage Th<br>No Data<br>Burn Cut Off Time                                |                          |
| Burn Purpose Category  Pep 2: Enter Permit Date & Duration  tes, Time & Duration  Start Time  tart Time is required.  Burn Duration (Hours)  turn Duration is required.                                                                                                    | ۲                      | Notify County Unit Acreage Th<br>No Data<br>Burn Cut Off Time<br>No Data                     |                          |
| Burn Purpose Category  ep 2: Enter Permit Date & Duration tes, Time & Duration Start Time tart Time is required. Burn Duration (Hours) turn Duration is required. tart date                                                                                                    |                        | Notify County Unit Acreage Th<br>No Data<br>Burn Cut Off Time<br>No Data<br>Step 4: Comments |                          |
|                                                                                                    | ۲                      | Notify County Unit Acreage Th<br>No Data<br>Burn Cut Off Time<br>No Data<br>Step 4: Comments |                          |
| Burn Purpose Category  Exep 2: Enter Permit Date & Duration  Exert Time  Exart Time  Exart Time  Exart Time is required.  Burn Duration (Hours)  Exart date                                                                                                    | ۲                      | Notify County Unit Acreage Th<br>No Data<br>Burn Cut Off Time<br>No Data<br>Step 4: Comments |                          |

6

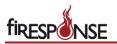

| Ste       | ep 1: Enter Burn Information                                                                                                    |                          |                                                                  |
|-----------|----------------------------------------------------------------------------------------------------|--------------------------|------------------------------------------------------------------|
| e         | Burn Purpose Category<br>Silviculture                                                                                                    | -                        | Burn Purpose  Burn Purpose Is required.                          |
| e         | Ignition Method/Fire Technique<br>Head / Aerial<br>Note: For VSmoke Calculations Only<br>Is this a continuation of another burn? If So, Enter Permit<br>Enter Permit # |                          | Last Time Burned<br>Never                                        |
|           | ter Size Information                                                                                                    |                          |                                                                  |
|           | leaf<br>af is required.<br>sounty Unit Acreage Threshold: 200 acres                                                                                                    | *                        |                                                                  |
| e<br>Size |                                                                                                    |                          |                                                                  |
| Size is   | required.                                                                                                    |                          |                                                                  |
| ] Num!    | ber of Piles                                                                                                    |                          |                                                                  |
|           |                                                                                                    |                          |                                                                  |
| p 3: Ent  | ter Additional CommentsCertified B                                                                                                    | Burners: Please Enter Re | Responsible Party Name and Phone Number and Landowner Name Here. |
|           | ents                                                                                                    |                          |                                                                  |

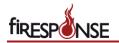

## Step 4: Enter Certified Burner Details Days since last rain 13 Litter / Duff Layer Thickness (inches) Si Estimated rainfall accumulation If goal is to consume shrubs, what is the height? (feet) If goal is to consume grasses, what is the height? (inch... Fuels Information What will you be burning? 金 What best describes your site? What best describes your tree species? Describe the Fuel Load \* Select Fuel that Best Represents Your Burn: 100 Longleaf pine-slash pine/saw Table mountain pine heavy 1 Red maple-oak-hickory-sweetgum Longleaf pine-slash palmetto-gallberry forest - fire forest medium 2 pine/gallberry forest - managed exlusion medium 2 with prescribed fire heavy 2 Selected Fuel:

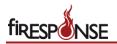

| Party Name 123-456-7890 Landowner Name                                                                                                    |
|----------------------------------------------------------------------------------------------------|
| 5 Involved Parties                                                                                                    |
| Responsible Party       Same as applicant                                                                                                    |
| Landowner Information         Image: Same as Applicant         Image: Same as responsible party                                                                                                    |
| ! Responsible Party Name 123-456-7890 Landowner Name         6 Smoke Modeling       ! This smoke model will be re-run prior to approval of the permit                                                                                                    |
| DETAILS WEATHER AQI LEGEND           RESET PERMIT LOCATION           HOWTO: use the map to select a location, either using search or clicking. Then fill form and click "RUN           SMOKE MODEL           RUN SMOKE MODEL           Fuel Load           Fuel Load           Fuel Type           Litter - Mod           Tons/Acre           4 |

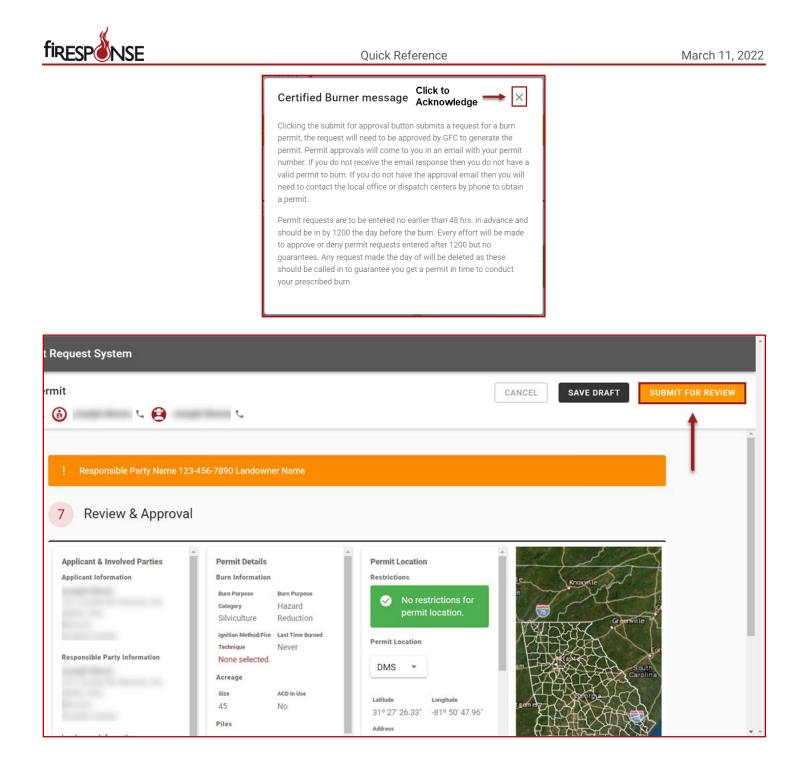

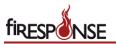

| Requ | iest System test                                          |        |             |                   | ^ |
|------|-----------------------------------------------------------|--------|-------------|-------------------|---|
| rmit |                                                           | CANCEL | SAVE & SEND | CREATE ADDITIONAL |   |
| Ġ    | u 🔁 👘 u 🕹                                                 |        | 1           |                   |   |
| _    |                                                           |        |             |                   |   |
| !    | Responsible Party Name 123-456-7890 Landowner Name        |        |             |                   |   |
| 8    | Finish                                                    |        |             | _                 |   |
| !    | Application <b>20220311001</b> Application is PENDING for |        |             |                   |   |
| Ad   | ditional information                                      |        |             |                   |   |
| 4    | Reason for Pending Is Certified Burner                    |        | v           |                   |   |
| E    | Comment Success CLOSE                                     |        |             | Ţ                 |   |